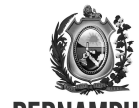

## Secretaria **PERNAMBUCO**

# FORMULÁRIO DE<br>PEDIDO DE REVISÃO DE NOTIFICAÇÃO DE DÉBITO AUTOMÁTICA (NDA)<br>(Lei 11.781/2000, Art.7º)

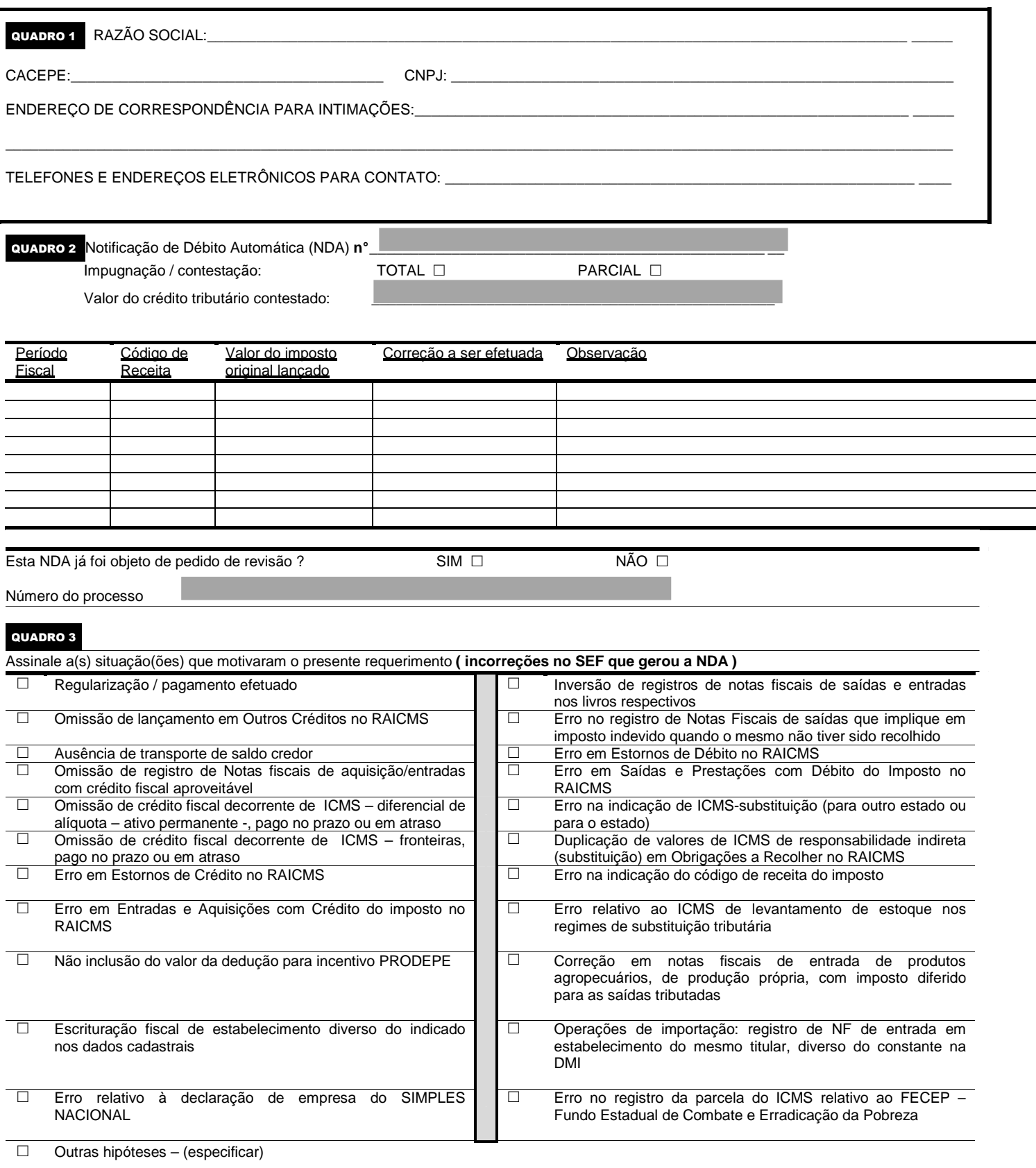

![](_page_1_Picture_0.jpeg)

![](_page_1_Picture_163.jpeg)

Data / Local / Preposto

Assinatura de legitimado para ingresso do presente pedido de revisão de notificação de débito automática, no exercício do direito de representação da empresa acima identificada - Lei 11.781/2000, Art. 9º

![](_page_2_Picture_0.jpeg)

### ORIENTAÇÕES PARA PREENCHIMENTO DO FORMULÁRIO

#### QUADRO 1

• Preencher os campos de identificação da empresa requerente. Relacionar telefones e endereços informados que efetivamente direcionem para os departamentos e/ou responsáveis do estabelecimento que possam esclarecer eventuais dúvidas quanto aos elementos de instrução do processo.

#### QUADRO 2

• Preencher os campos que individualizam a Notificação de Débito Automática (NDA) contestada.

Observamos que a composição do crédito tributário total da NDA poderá ser o resultado de mais de um lançamento, envolvendo consequentemente mais de um período fiscal. Igualmente, os valores lançados poderão ser relativos a receitas diversas de ICMS (por exemplo, não recolhimento de ICMS 005-1 para um período fiscal *x* e não recolhimento de ICMS 011-6 para um período fiscal *y* ). Eventualmente apenas alguns valores lançados poderão ser contestados (não todos), e mesmo aqueles que o forem podem ser refutados parcialmente.

O *Valor do imposto original lançado* equivale ao valor lançado no período sem os encargos (multa e juros).Na coluna *Correção a ser efetuada*, sendo caso de impugnação total informar "EXCLUIR" se todo o valor lançado naquele período fiscal for indevido. Caso a impugnação seja parcial, informar o valor correto do imposto que deveria ter sido lançado **originalmente**. Se nenhuma alteração for solicitada para um valor lançado em determinado período fiscal informar "MANTER" na coluna *Correção a ser efetuada.* Se o espaço for insuficiente no campo *Observação* , continuar no quadro informações complementares do QUADRO 5.

• Anexar cópia(s) de documento(s) de arrecadação e outros documentos que sejam necessários ou que considere oportuno e conveniente para esclarecer a alteração pretendida para o lançamento fiscal.

**ATENÇÃO** : **Informar se já foi apresentado anteriormente pedido de revisão referente a período fiscal objeto de lançamento na NDA, indicando o número do processo**.

#### QUADRO 3

• Assinale a situação (ou situações) que motivaram requerimento de pedido de revisão da NDA. As opções, de forma geral, representam um rol de eventos mais frequentes que resultam em incorreções em arquivos SEF de forma a provocar a geração de NDA. Desejando, utilize o campo INFORMAÇÕES COMPLEMENTARES para maior detalhamento.

#### QUADRO 4

- Neste quadro devem ser indicadas as alterações ocorridas entre o SEF substituto e o SEF substituído, especificando os registros a serem alterados, o motivo, a fundamentação legal e a base documental para alteração, correlacionando os mesmos com os **livros fiscais**.
- Quanto a eventuais documentos de arrecadação a serem corrigidos, devem ser indicados os elementos de correção (por exemplo, código de receita, período fiscal), anexando cópias dos mesmos.
- Neste quadro deve ser informada a existência de **processos que tenham por objeto um mesmo lançamento na. NDA**. Não se trata de pedido de revisão para o mesmo período fiscal realizado anteriormente, pois, como vimos, há questão específica no QUADRO 2. Aqui, a questão se refere à eventual processo, tal como **REGULARIZAÇÃO DE DÉBITOS**, **AUTO DE INFRAÇÃO**, **NOTIFICAÇÃO DE DÉBITO LAVRADA**, **PROCESSO DE RESTITUIÇÃO**, que alcance idêntica receita e igual período fiscal da NDA. Deve ser informado o número do processo e, se possível, cópia da petição que o instruiu, relacionando o período fiscal, a receita e os valores abordados.
- **ATENÇÃO** : **caso os mesmos períodos fiscais tenham sido notificados pelo MALHA FINA, assinalar neste quadro**.

#### QUADRO 5

• Neste quadro são registradas informações relacionadas ao PROCEDIMENTO DE JUSTIFICATIVA de substituição do arquivo SEF. Lembre-se que este procedimento é independente do PEDIDO DE REVISÃO de NDA. Ou seja, os fundamentos da justificativa para substituição do arquivo SEF podem servir para instruir o processo de PEDIDO DE REVISÃO de NDA. Porém, **não é pelo fato de ter ocorrido a apresentação da justificativa que se estará impugnando eventual NDA**.